## **Mesures de masses (2)**

Vous avez vu la semaine dernière le tableau de mesures de masses et comment le remplir. Il se remplit exactement de la même manière que le tableau de mesures de longueurs.

La dernière fois, nous avons vu comment passer d'un nombre grand vers un nombre plus petit c'est à dire en ajoutant des « zéros » vers la droite (ce qui correspond à multiplier par 10/100/1000).

Aujourd'hui, nous allons voir comme enlever des « zéros » c'est à dire diviser un nombre par 10/100/1000.

La technique est exactement la même que pour les mesures de longueurs.

Si je veux convertir 7500g en hectogrammes.

- Je commence par placer mon nombre dans le tableau

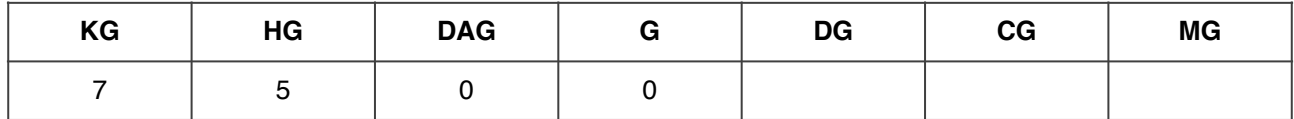

- Je regarde en quoi je veux convertir mon nombre : ici c'est en hectogramme.

- Je supprime des zéros jusqu'à la case des hectogrammes.

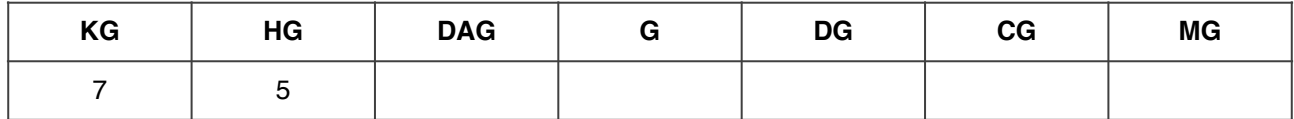

- J'obtiens mon résultat : 7500g = 75 hg

**Attention : parfois il ne faut pas supprimer tous les zéros. Je m'arrête à la case demandée. On ne peut supprimer que des zéros. pas les autres nombres.**